#### **БЕЗОПАСНЫЙ ИНТЕРНЕТ**

 $\sqrt{2}$ 

 $\circ$ 

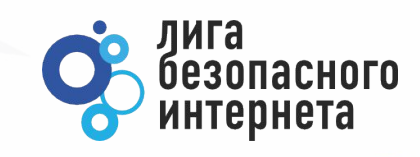

#### **2 Компьютер:**

## **Это компьютер и ноутбук.** *У тебя есть компьютер?*

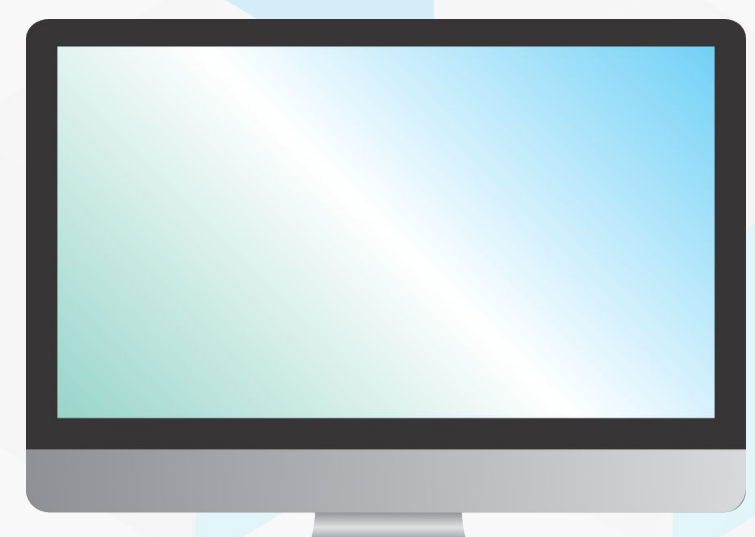

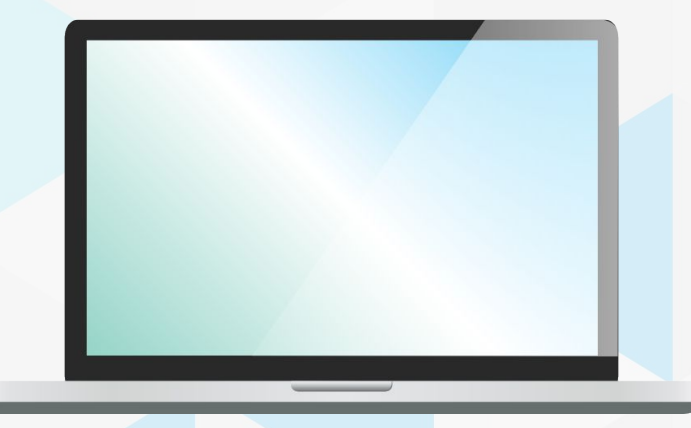

**3 Мобильные устройства**

#### **Это телефон и планшет.**

#### *Они тоже компьютеры*

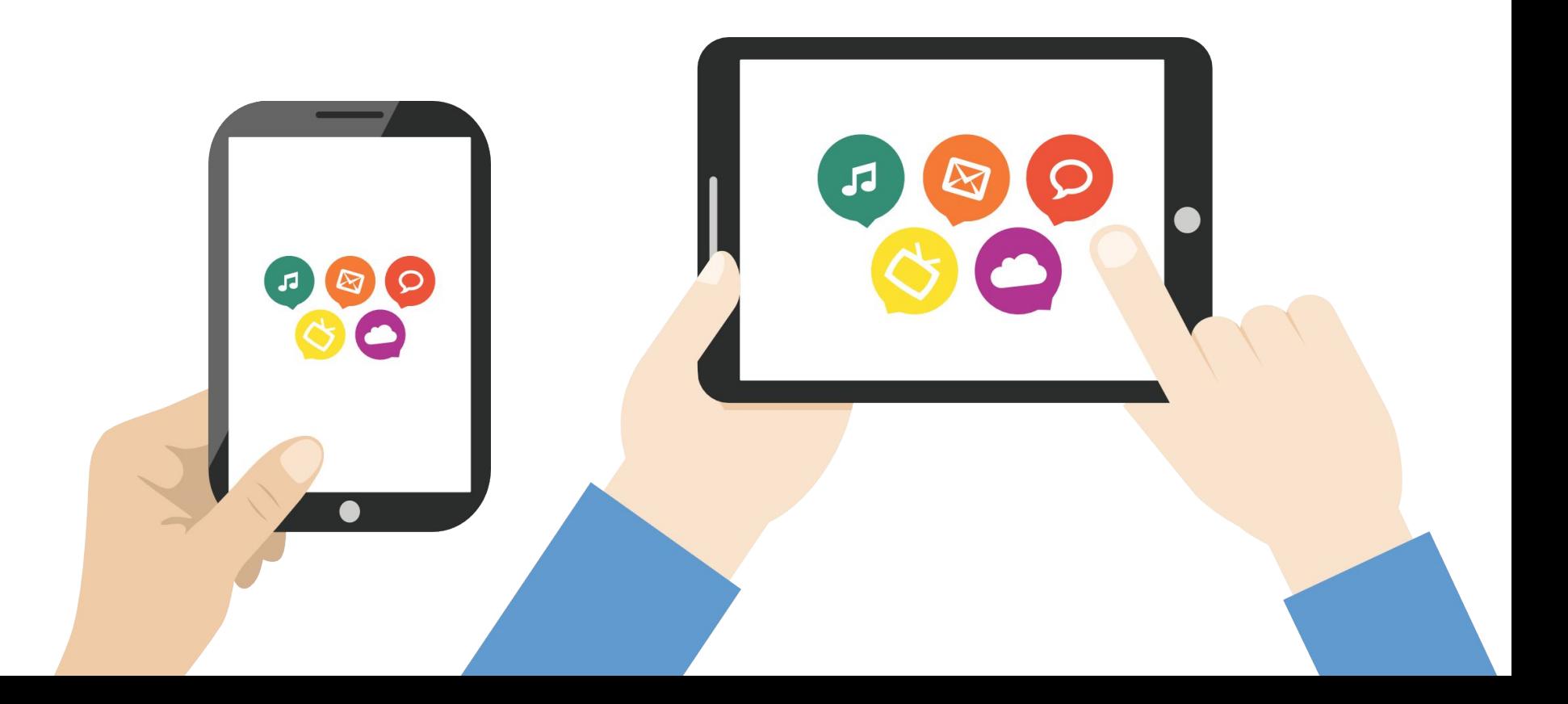

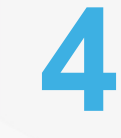

#### **4 Информация**

#### **В компьютере хранятся фотографии, мультфильмы, музыка, письма.**

#### *Всё это называется - информация*

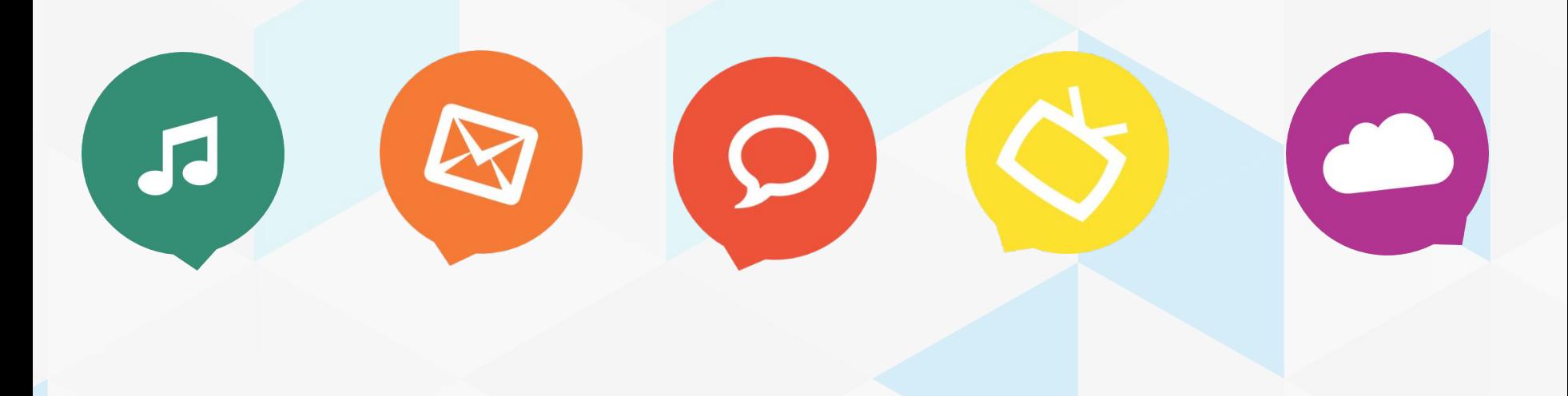

# **5 Интернет**

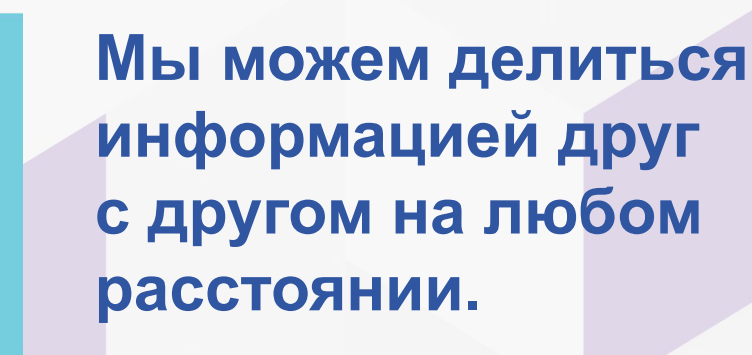

*Для этого создан интернет.*

Æ

**MILLER** 

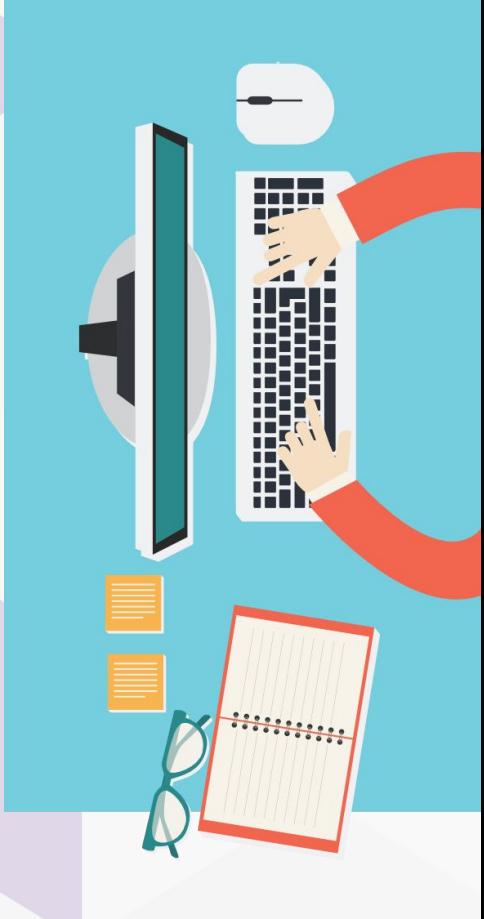

## **6 Мобильные устройства**

#### **В интернете, как и в жизни, есть правила безопасности.**

*Главное – помни: если не знаешь, что делать – посоветуйся с родителями и учителями.*

**Будь вежлив и дружелюбен!** **Если тебя обижают в интернете – расскажи родителям**

**Не открывай незнакомые сайты**

#### **7 Социальная сеть**

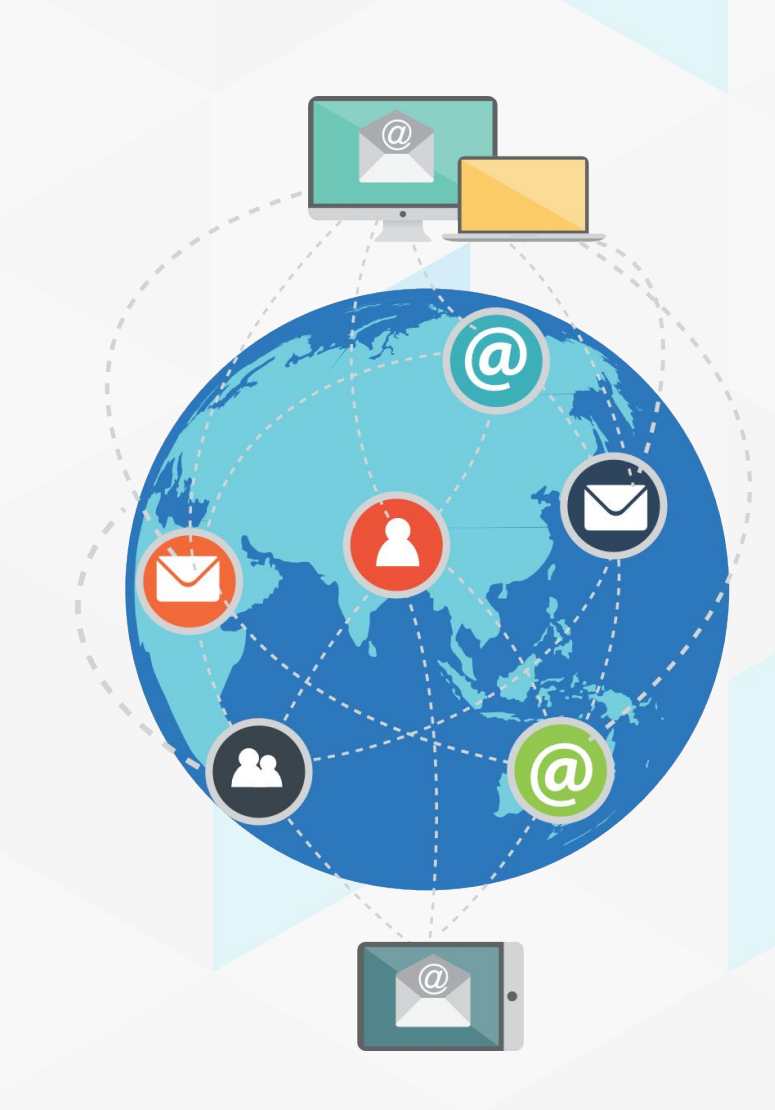

**Социальные сети объединяют людей из разных уголков планеты.**

*Рассказывай родителям о своих друзьях в сети.*

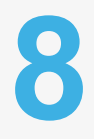

#### **8 Компьютерный вирус**

**Существуют компьютерные вирусы. От них есть лекарства – антивирусы.** *Попроси родителей установить антивирус* 

*на твой компьютер.*

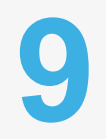

#### **9 Мошенник в интернете**

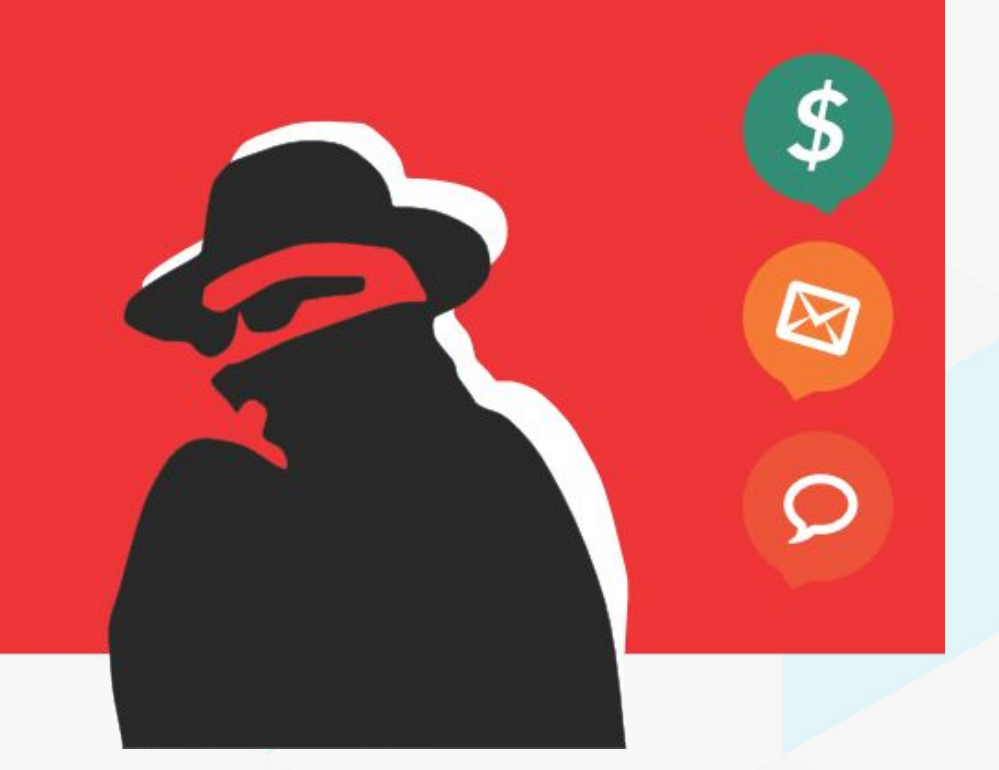

**Остерегайся мошенников!** *Обязательно расскажи родителям о странных людях, которые тебе пишут в интернете.*

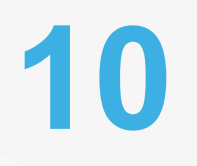

## **10 Цени свое время**

#### **Не сиди долго за компьютером, живи реальной жизнью.**

*Читай книги, гуляй с родителями, играй с друзьями на улице.*

## **ВИКТОРИНА БЕЗОПАСНЫЙ ИНТЕРНЕТ**

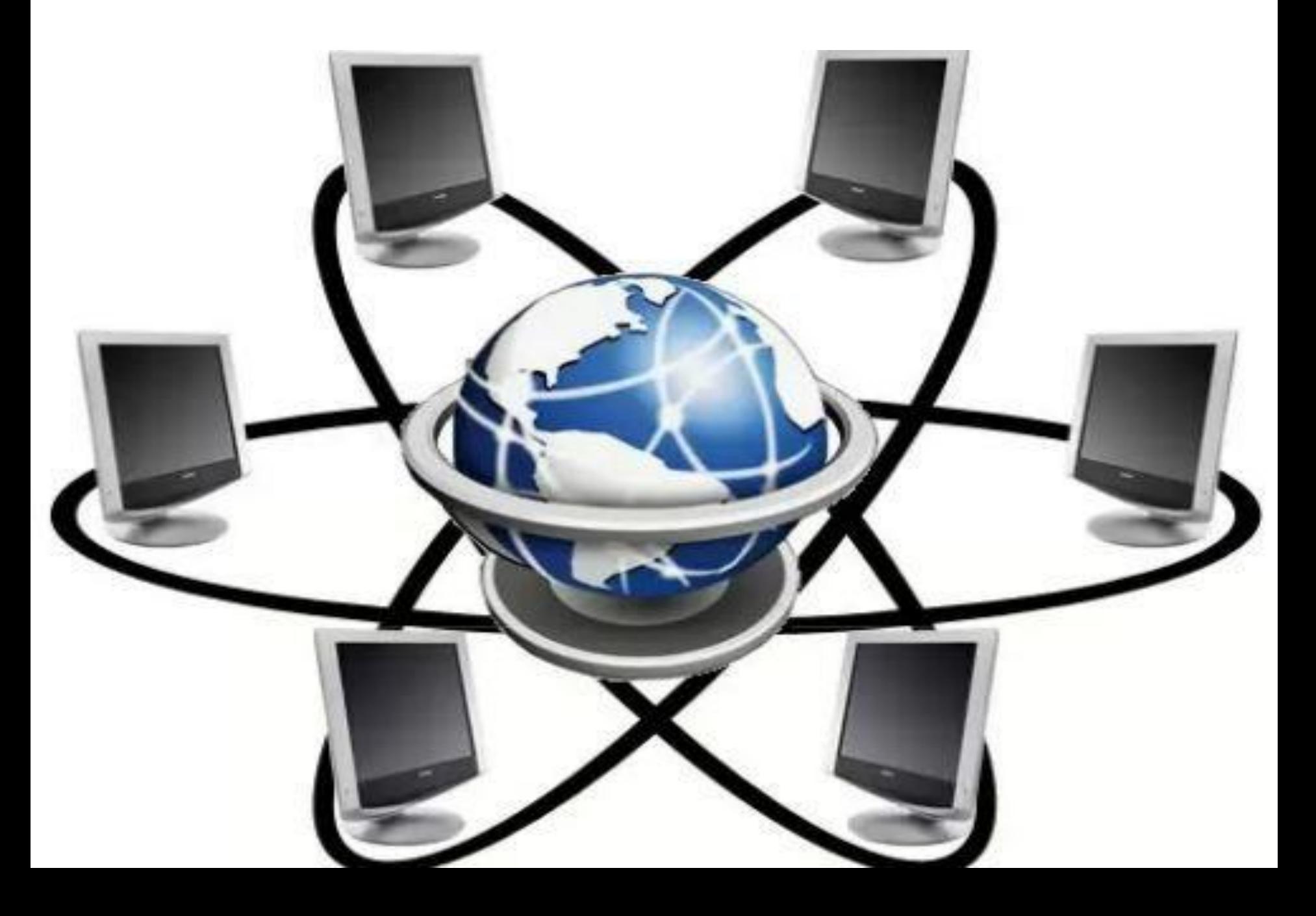

Ученик 4 класса Вася Паутинкин зашел на незнакомый ему сайт. Вдруг на экране компьютера появились непонятные Васе сообщения. Что Васе предпринять?

- **a. Закрыть сайт**
- **b. Обратиться к родителям за помощью**
- **c. Самому устранить неисправность**

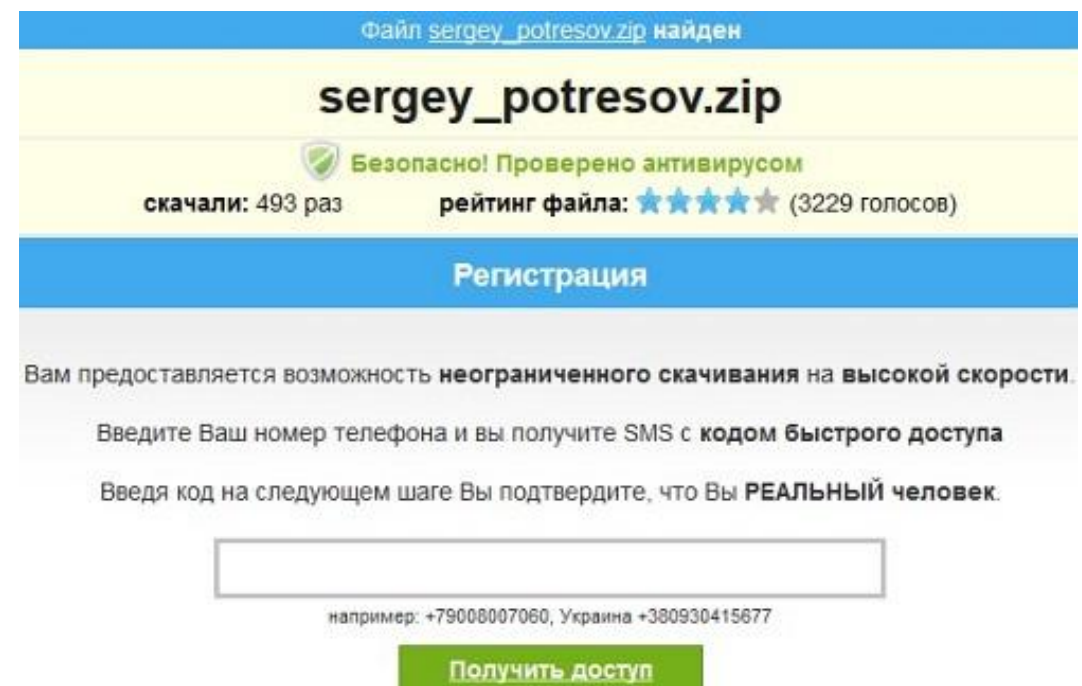

### Всегда спрашивай родителей о незнакомых вещах в Интернете. Они расскажут, что безопасно делать, а что нет!

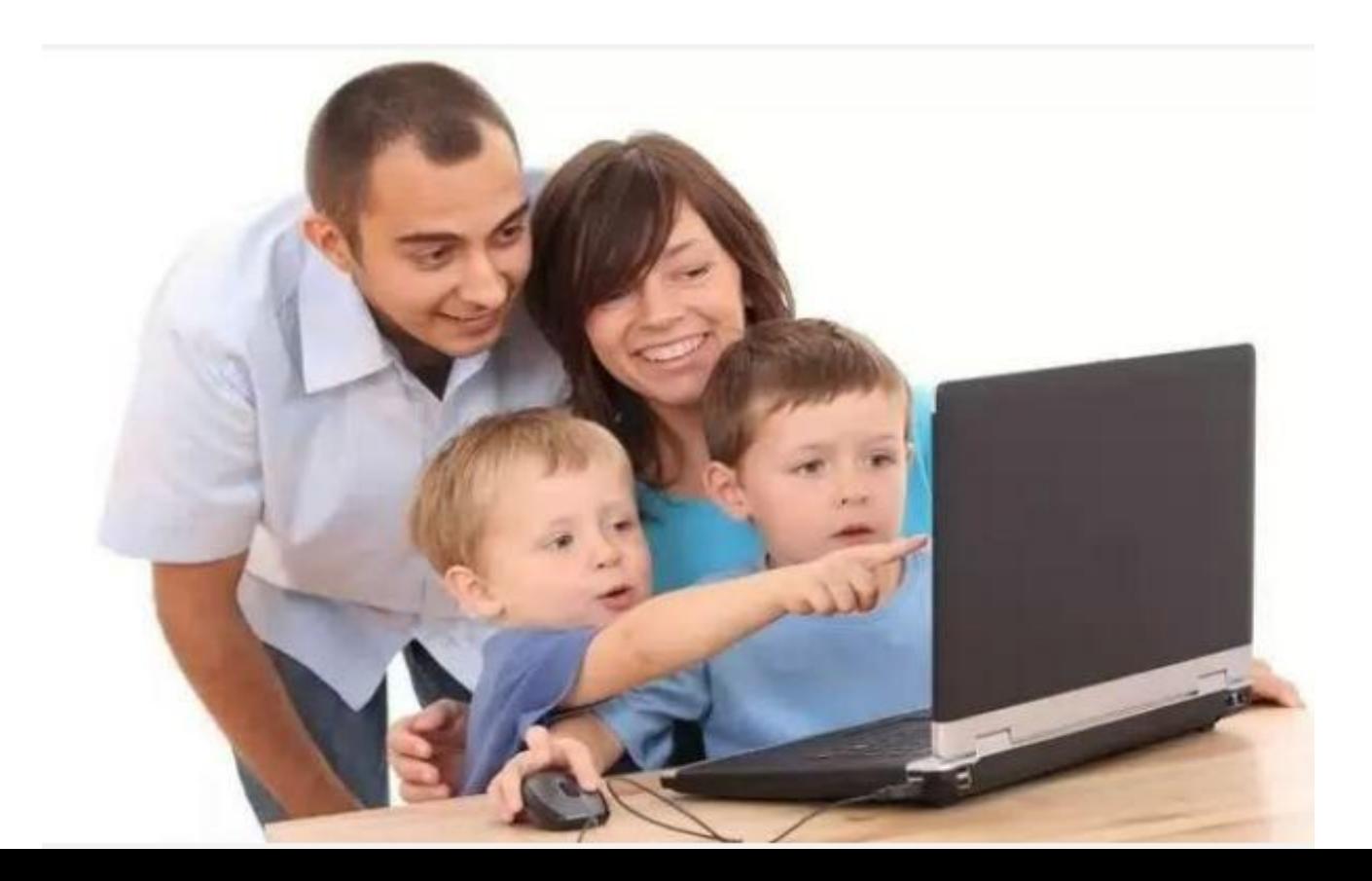

Вася Паутинкин создал себе электронный ящик. Теперь он может обмениваться сообщениями со своими друзьями. Сегодня на адрес его электронной почты пришло сообщение: файл с игрой от неизвестного пользователя. Как поступить Васе?

- **1. Скачать файл и начать играть**
- **2. Не открывать файл**
- **3. Отправить файл своим друзьям**

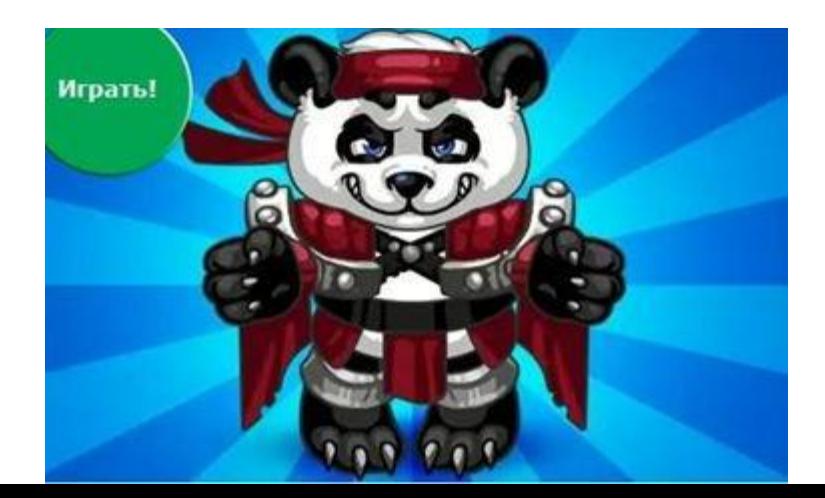

## Не скачивай и не открывай неизвестные тебе или присланные незнакомцами файлы из Интернета.

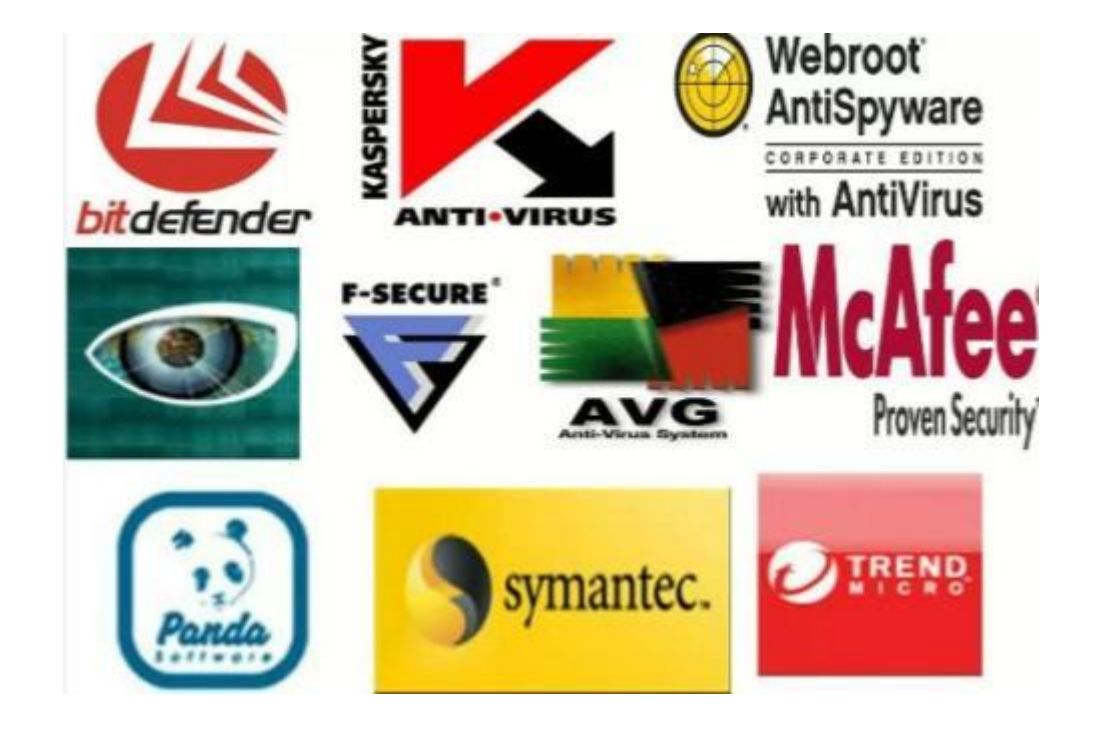

Новый друг Васи Паутинкина, с которым Вася познакомился вчера в Интернете, Иван Неизвестный, попросил Васю срочно сообщить ему такую информацию: номер телефона, домашний адрес, кем работают родители Васи. Вася должен:

- **1. Сообщить Ивану нужные сведения**
- **2. Не сообщать в Интернете, а сообщить при встрече**
- **3. Посоветоваться с родителями**

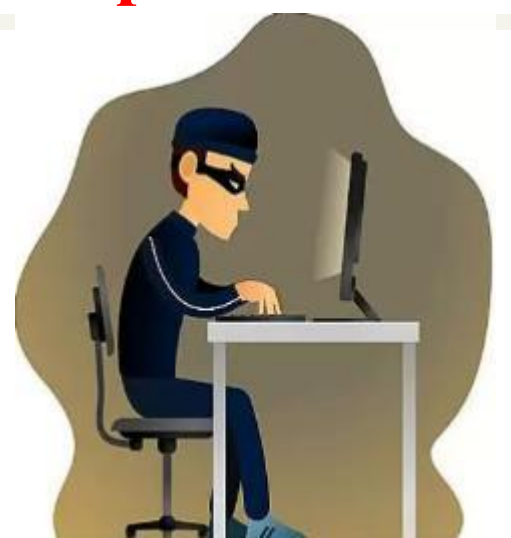

## Никогда не рассказывай о себе незнакомым людям в Интернете: где ты живешь, учишься, свой номер телефона. Это должны знать только твои друзья и семья!

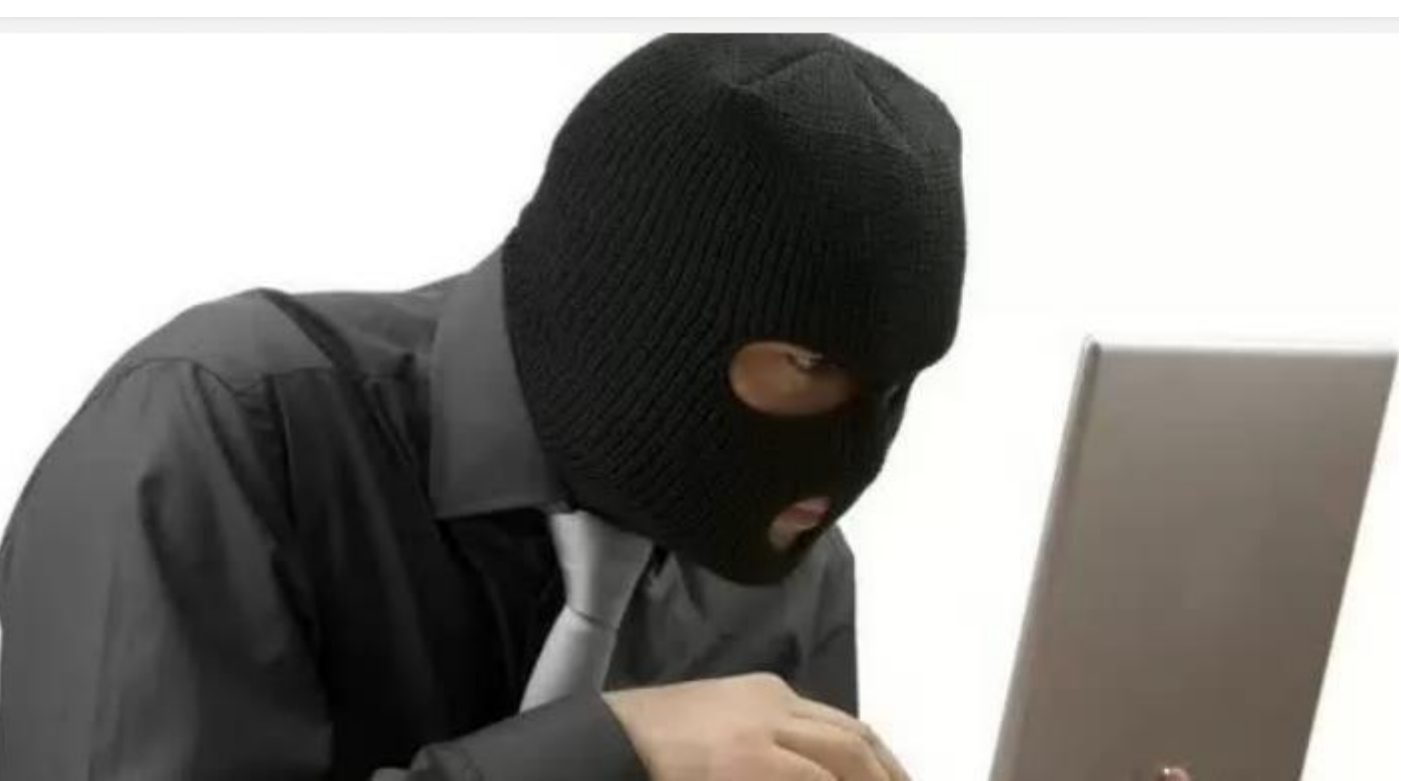

- У Васи Паутинкина много друзей в Интернете, он каждый день добавляет новых друзей в свои контакты. Вдруг Васе стали приходить сообщения с неприятным и грубым содержанием. Что Вася должен сделать?
- **1. Оскорбить обидчика**
- **2. Не отвечать обидчику тем же, а продолжить с ним общение**
- **3. Сообщить взрослым об этом**

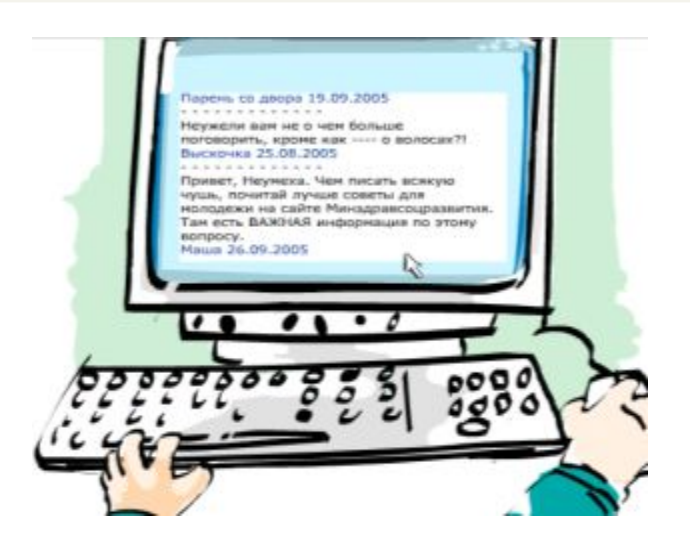

### Сообщать взрослым о сообщениях с грубым содержанием!

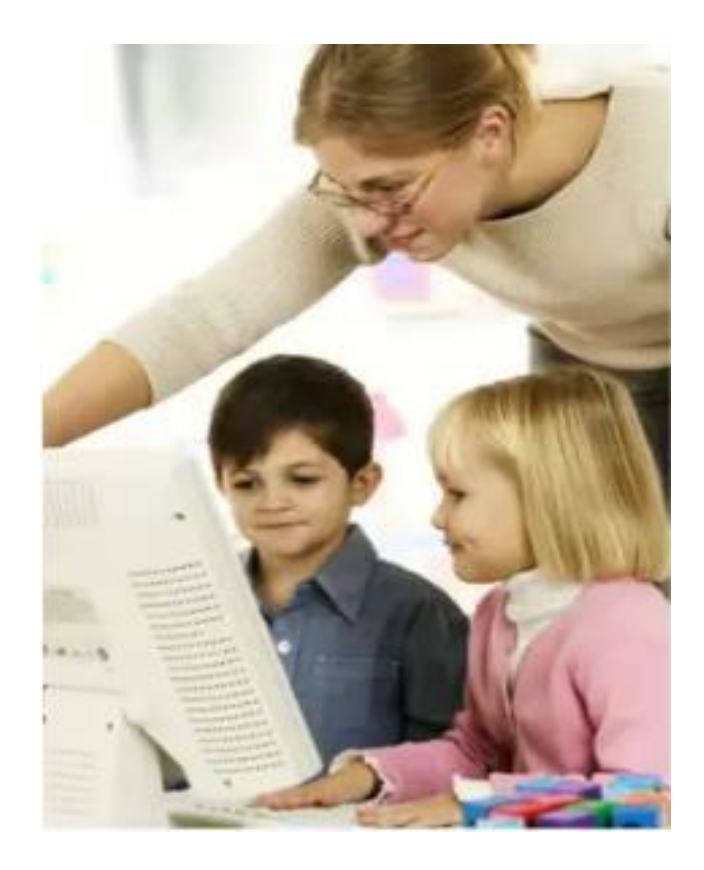

Вася целый день проводит за компьютером. Через несколько дней у него стали слезиться глаза, появились боли в руках. Что делать Васе?

- **1. Продолжать проводить время за компьютером**
- **2. Соблюдать правила работы за компьютером**
- **3. Больше никогда не работать на компьютере**

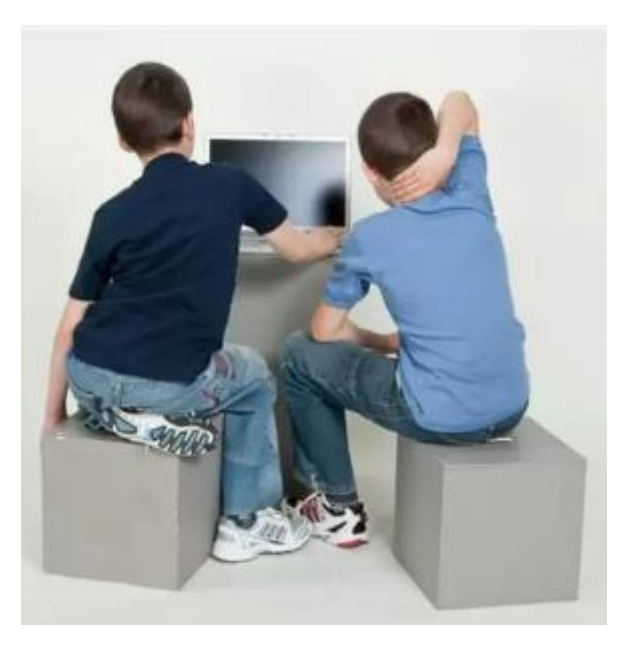

## Соблюдать правила работы за компьютером!

- •Расстояние от глаз до экрана компьютера должно быть не менее 50 см.
- •Продолжительность одного занятия не более 60 минут.
- •После 10–15 минут непрерывных занятий за ПК необходимо сделать перерыв для проведения физкультминутки и гимнастики для глаз.
- •Продолжительное сидение за компьютером может привести к перенапряжению нервной системы, нарушению сна, ухудшению самочувствия, утомлению глаз.

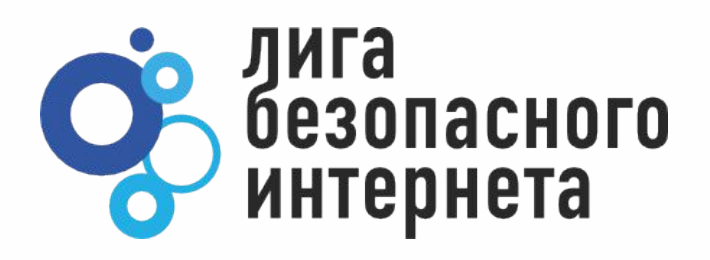

#### **СПАСИБО ЗА ВНИМАНИЕ!**